# **LISN network: Tools for GPS data processing and managing**

#### **INTRODUCTION**

The LISN network includes several GPS receivers installed around South-America as a distributed observatory with the purpose of study the ionospheric phenomena. All of these receivers send data every 15 minutes to a central server located at Lima – Peru.

The GPS receivers are from different brands and models so it was necessary a set of utilities capable of reading and processing the different data formats.

*Fig. 1: GPS data flow*

### **DEVELOPMENT**

- $\Box$  Support for Novatel binary files (\*.nvd), 15-minutes server files and hourly files saved locally.
- □ Support for Leica binary files (\*.lb2), "id\_37" server files and "lb2" daily files saved locally.

The GPS data that arrive to the server is processed to get daily files of: binary, scintillations, position, standard observables RINEX and Total Content of Electrons (TEC). To accomplish this task we have used several third-party software (written in C and Fortran languages) with the inconvenience that this software did not support all formats we required, and their use were not friendly.

#### $\Box$  Conversion from all binary data supported to RINEX 2.0.  $\Box$  RINEX files parser.

 $\square$  Support for observables files (\*.obs) generated by GPS-Scinda.  $\square$  Support for scintillation and position files generated by GPS-Scinda.

Q TEC calculation, including receiver bias estimation with automatic download (when necessary) "satellite bias files" and "almanacs files" (YUMA format) for satellite orbital prediction.

For these reasons we developed a Python package "lisnUtils" (based in the C and Fortran software) that allows to process the data easily and quickly.

#### *Fig. 2: Old programs used to process GPS data*

*Fig. 3: New scripts used to process GPS data*

- $\Box$  gpsProcess: decimation & concatenation of binary files and RINEX conversion.
- □ Rinex: RINEX file parser including TEC calculation.
- $\Box$  plotter: functions to plot different type of data.
- $\Box$  utility: classes and functions used by the main modules
- $\Box$  \_\_init\_\_: initialization module.
- q \_myCutils: "C" shared library (generated with SWIG) used for CRC 32 calculation.

#### **Package "lisnUtils"**

Main features:

 $\Box$  Stations.dat: file with stations data like name, country, position, type of receiver, etc.

 $\Box$  Leapseco.dat: file with information of leap seconds to update RINEX header data.

□ Calculate the satellite's orbit (lat, lon, ele, az) using YUMA almanacs files.

Q Correct receiver bias to avoid negative or high values of vertical TEC.

□ Calculate slant TEC and vertical TEC.

#### **Diferential TEC maps**

TEC observations during the stratospheric warming 2008-2010 in the equatorial region.

#### **Package ´ s modules**

#### **TEC calculation procedure**

q Calculate absolute TEC (from codes) and relative TEC (from carrier phases).

 $\Box$  Correct bad points and jumps.

 $\Box$  Cycle slips detection and correction.

 $\Box$  Read satellite bias from DCB files.

q Estimate receiver bias min(Σ[var(vTEC)]) between 3:00 and 6:00 LT.

### **RESULTS**

**GPS data and plots at the lisn webpage**

*Fig. 4: "lisnUtils" package structure*

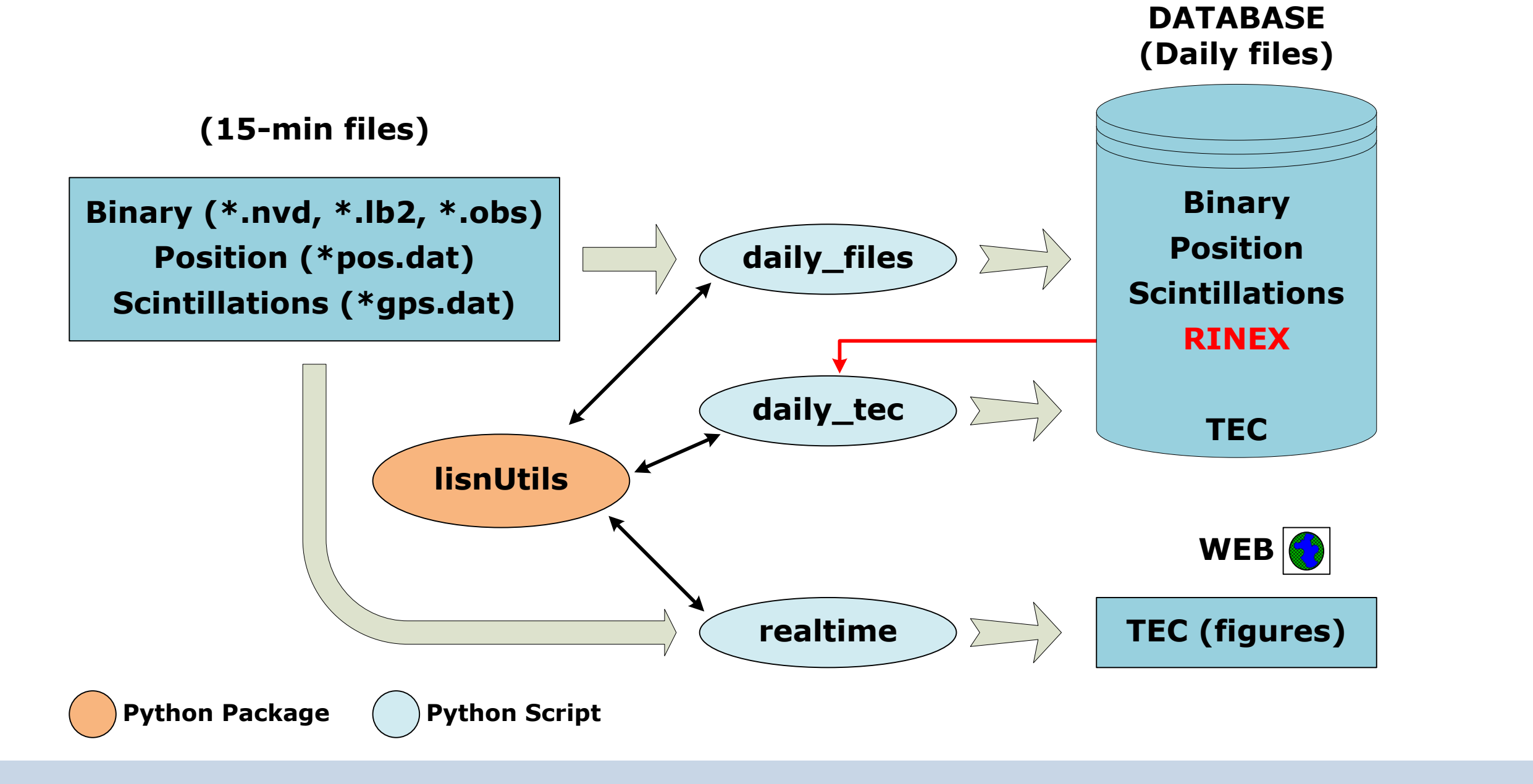

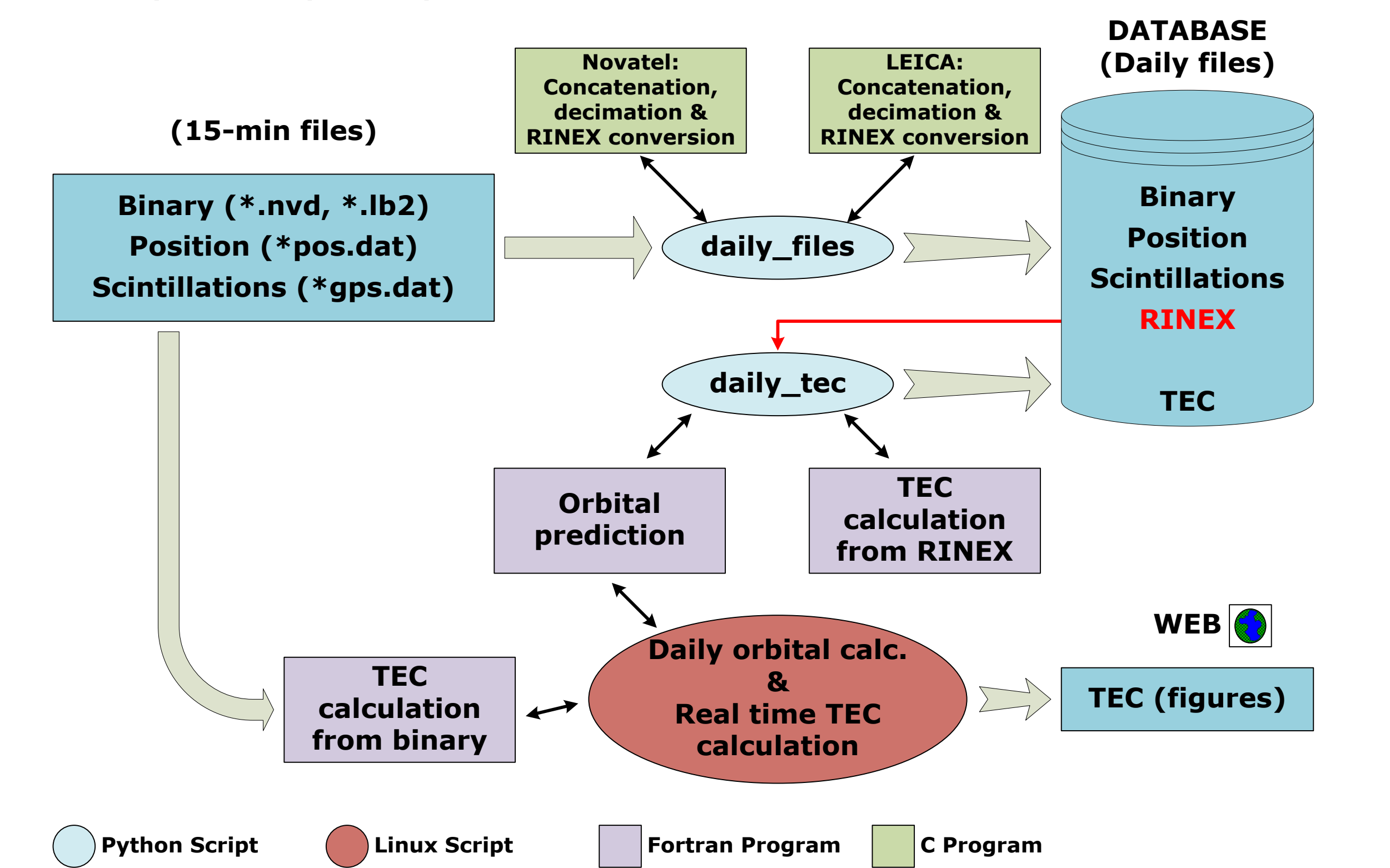

*Fig. 5: Realtime plots*

#### *Fig. 6: LISN GPS database*

*Fig. 7: Diferential TEC maps (a) for longitude around -72°. (b) for latitude around -12°. (c) Stratospheric temperature at 90°N.*

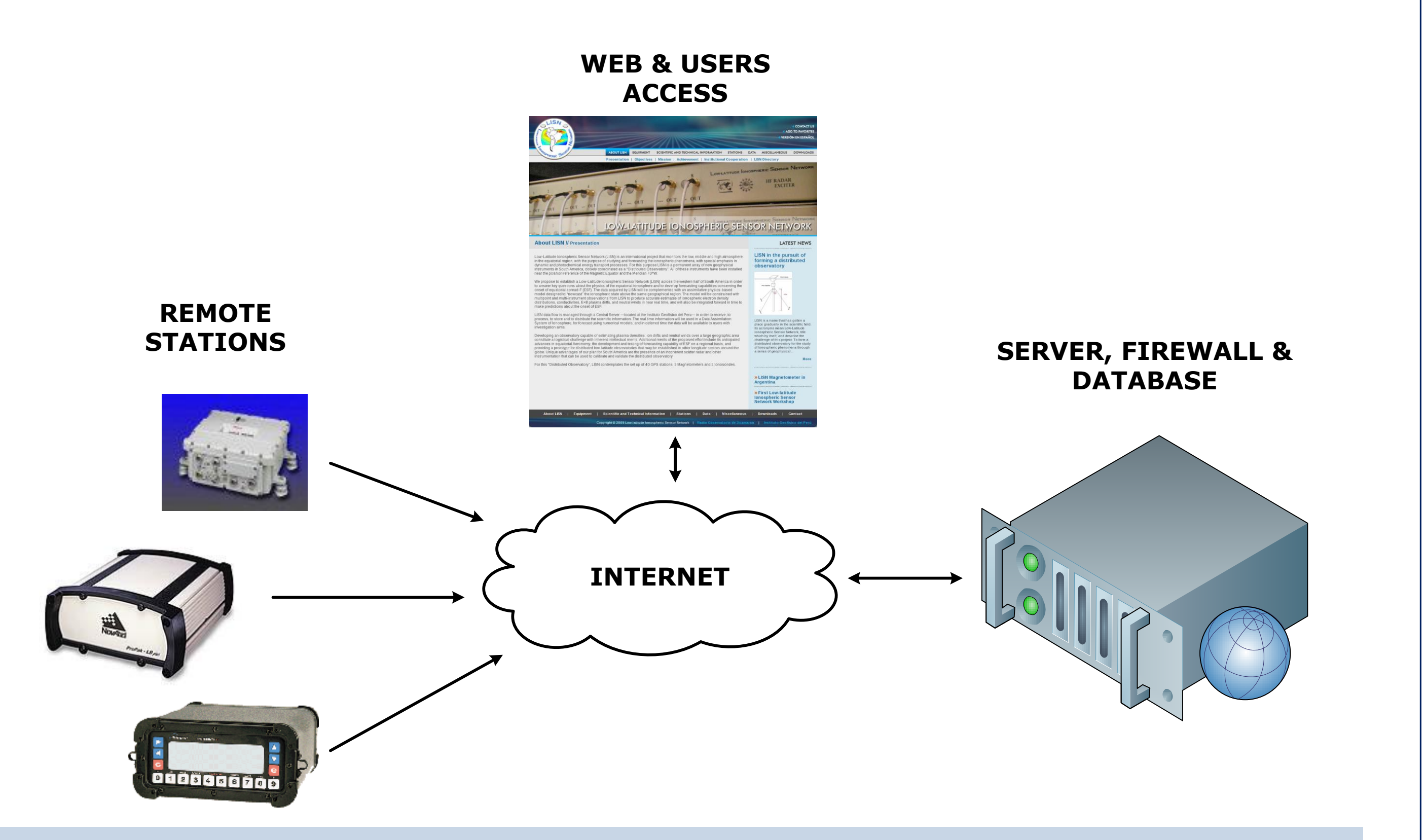

**http://200.60.148.173/lisn/stations/**

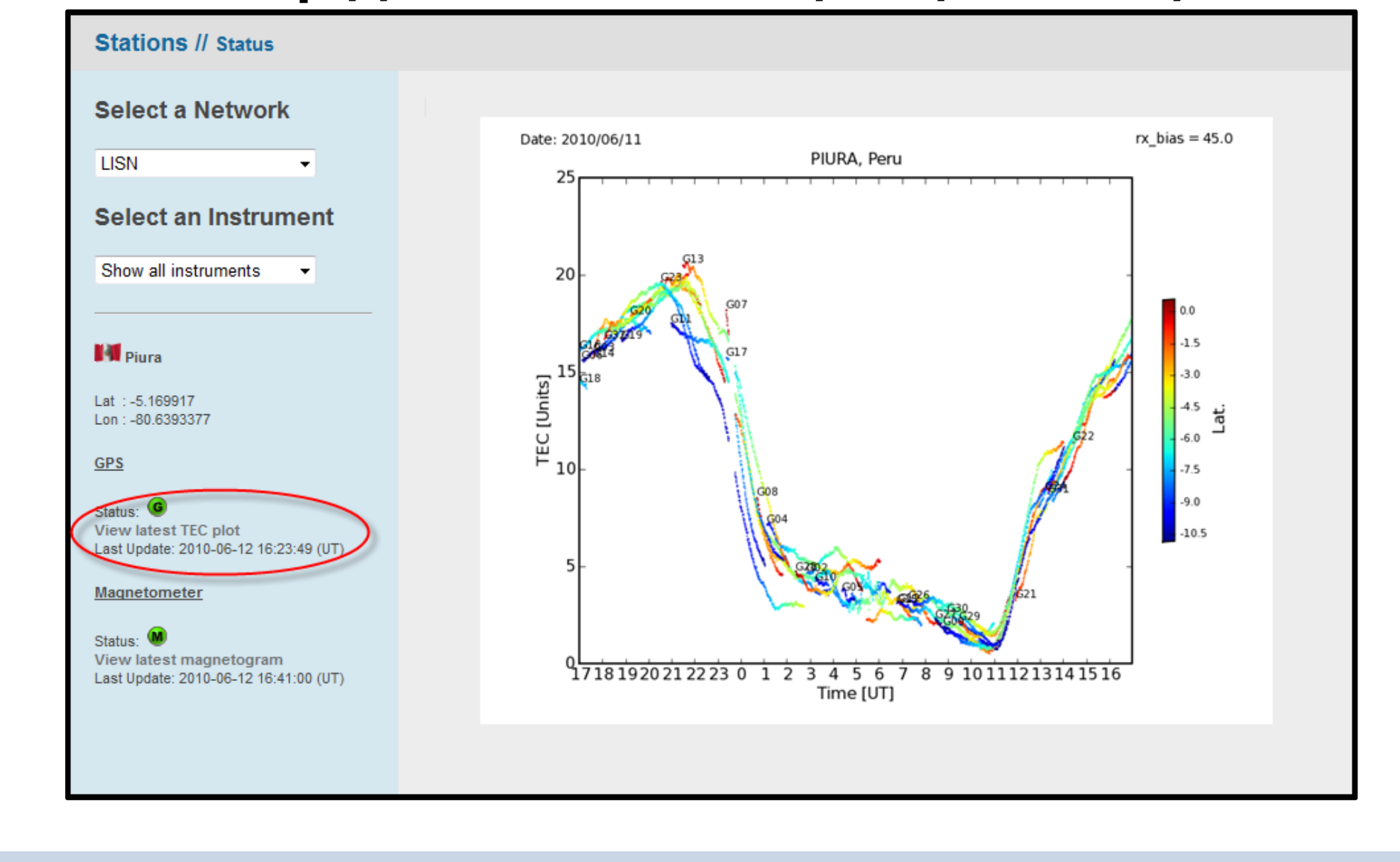

#### **http://200.60.148.173/lisn/gps/**

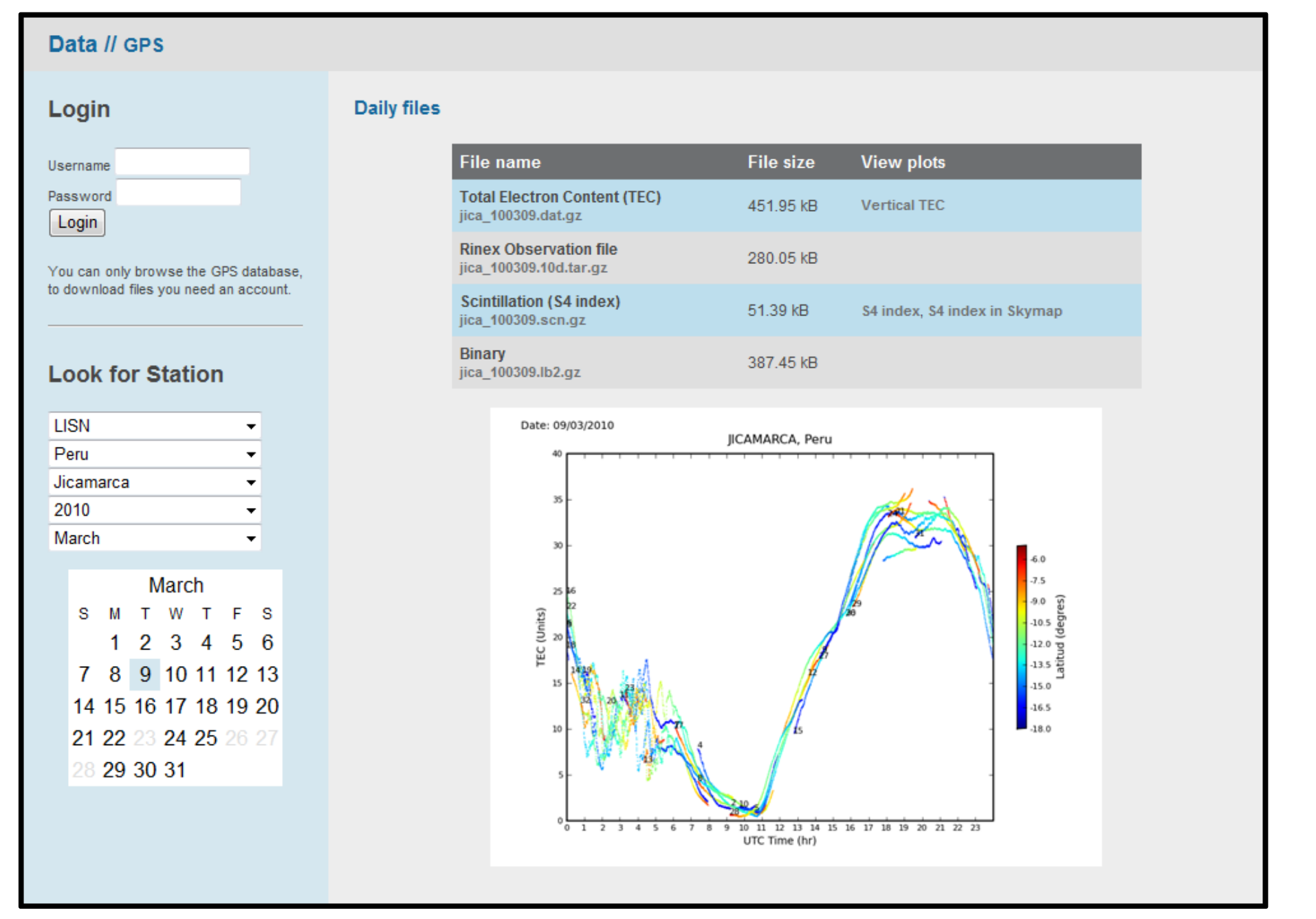

## **Juan C. Espinoza<sup>1</sup> , Jorge L. Chau<sup>1</sup> , Cesar Valladares<sup>2</sup> , Robert Sheehan<sup>2</sup>**

**<sup>1</sup>**Radio Observatorio de Jicamarca, Instituto Geofísico del Perú, Lima – Perú **<sup>2</sup>**Institute for Scientific Research, Boston College, Boston – USA.

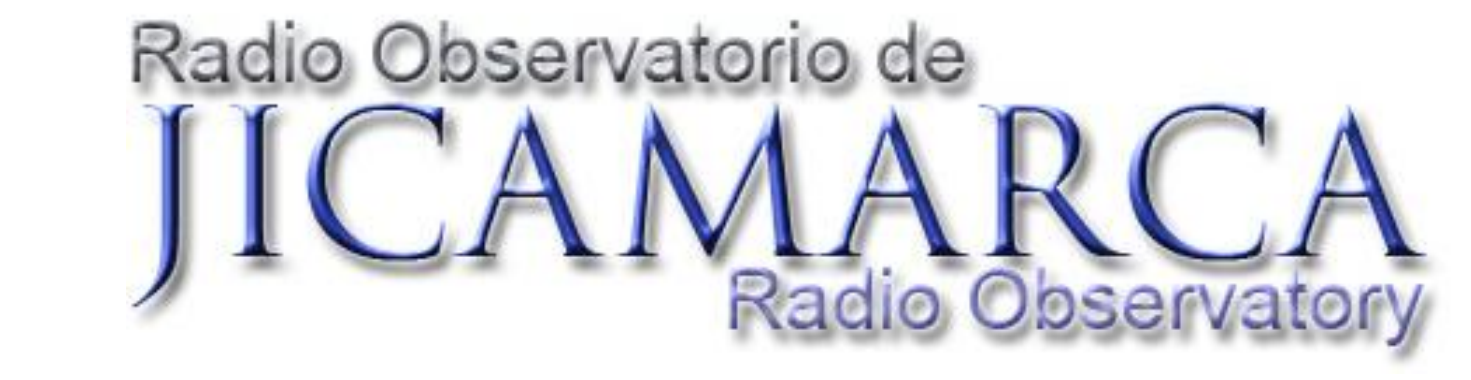

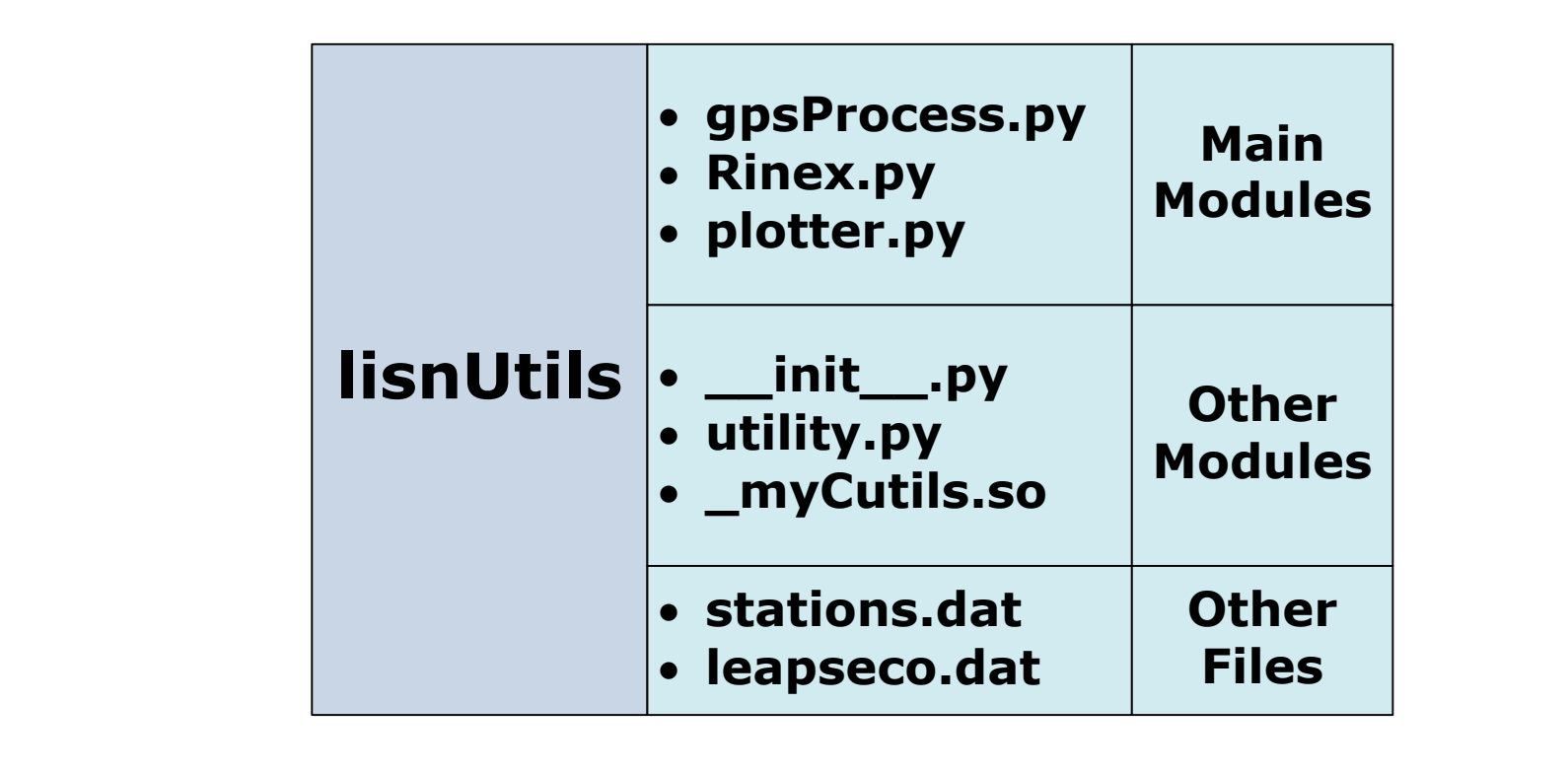

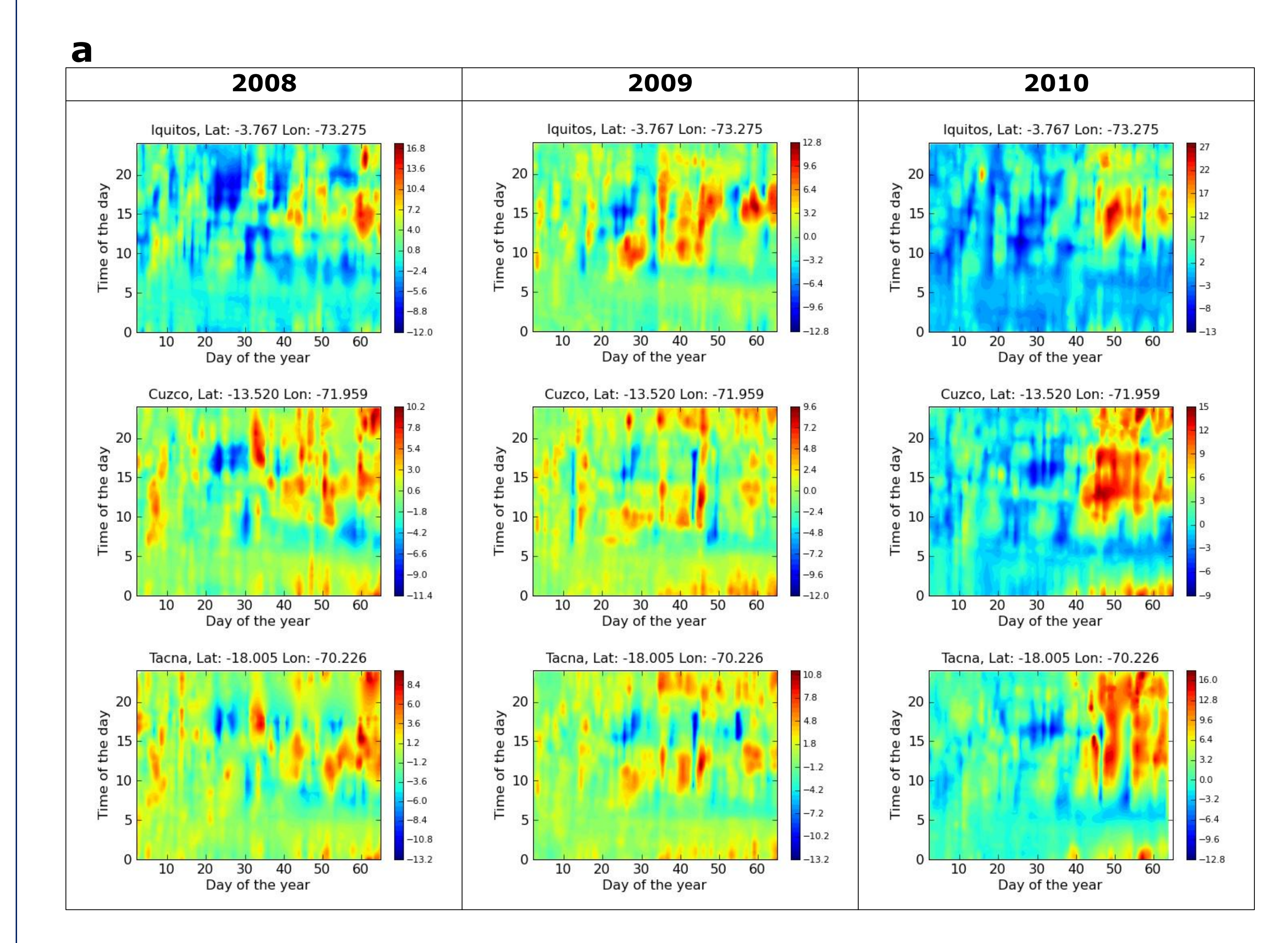

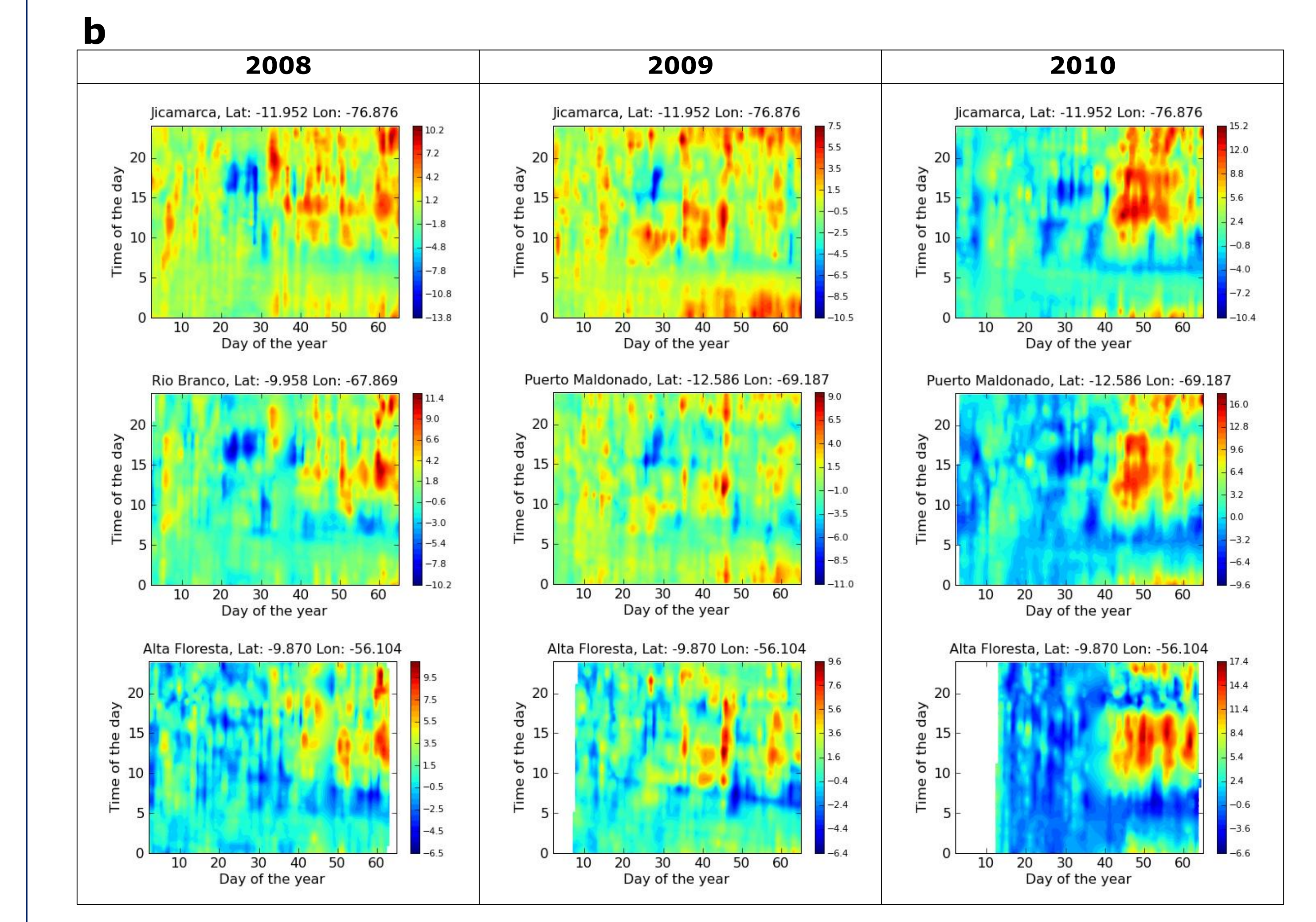

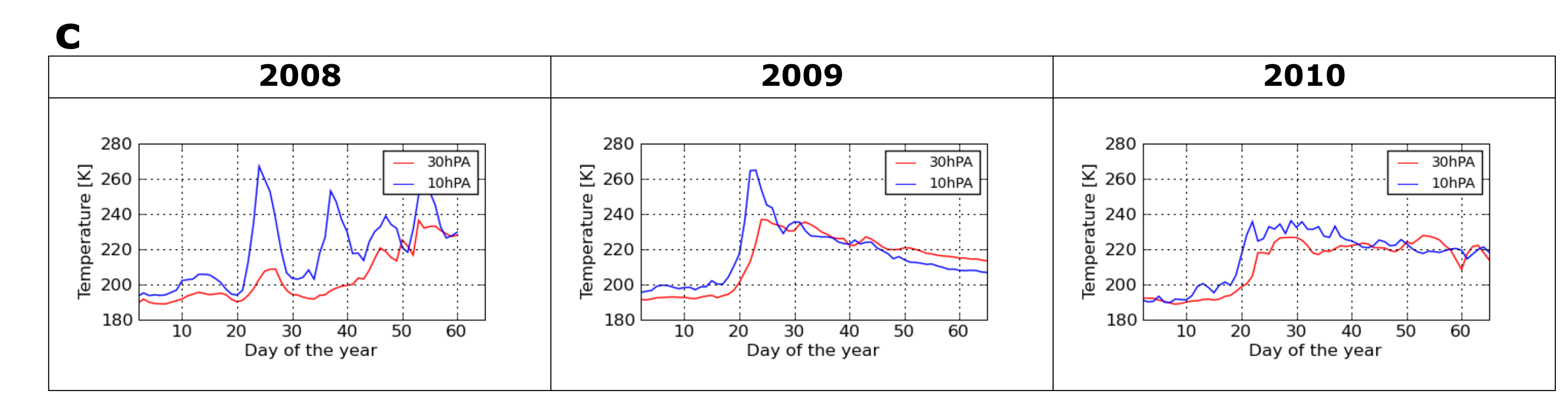

**Presented at the CEDAR Workshop, Boulder, Colorado – USA, June 2010**